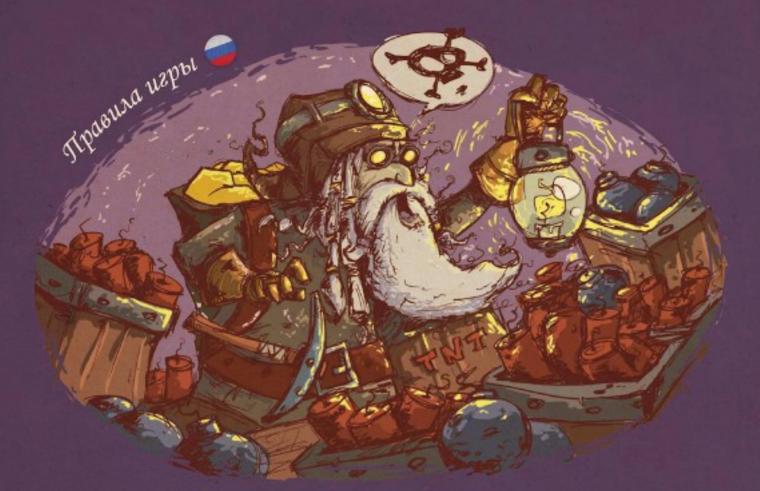

# TOBLES OF THE STATE OF THE STATE OF THE STAT

# Небольшое предисловие...

Гоблины и Гномы - две похожие расы, которые кое-что не поделили в подземном царстве. Ввязавшись в глобальное противостояние, маленькие народцы предпочли спокойной жизни и братской любви все радости невооруженного (практически) конфликта со всеми вытекающими последствиями: в виде разъярённых драконов, вэрывающихся динамитных шашек, всеобщего дебоша за кружкой Эля и слепо шатающихся по подземелью бравых батальонов.

Они готовы крушить стены, вырывать из петель двери, с кирками или без раскапывать толщи земной породы в поисках своей цели.

Гномы, так уж исторически сложилось, крайне охочи до золота. Они прирожденные рудокопатели, а потому, практически всё золото мира добыто ими и, как они считают, им и принадлежит.

Гоблины же имеют свою точку зрения на этот счёт: я нашёл - значит это моё.

Вот так и получилось, что Гоблины и Гномы оказались счастливыми обладателями одного клада: который так искусно припрятали Гоблины и так яростно желают найти Гномы. Но, к сожалению, не в характере горцев так уж просто свою добычу уступать или делить, и вот имеем что имеем: Гномы копают тоннель к золоту, а Гоблины стараются им помешать.

По своей природе Гоблины очень хитры. Им никогда не отводили должной роли в больших битвах, но что касается мелких пакостей - тут уж им нет равных. Гоблины выдумали такую штуку: они маскируются под Гномов и стараются тонко, незаметно, правдиво столкнуть их с пути истинного и повести к ложному ходу. Наш длинноносый зелёный народ настолько малочислен, что в открытой схватке с Гномами они попросту не выживут и их славный род канет в лету. Потому и приходится выдумывать трюки.

Но не всё так плохо, ведь у Гоблинов есть "план А" и "план Б", так сказать. Оказывается, тоннель с золотом соседует ещё с двумя:

- в одном спит старинный друг гоблинской расы-Дракон, и если его разбудить, Гоблины получат численное преимущество в борьбе с Гномами, а значит, победа за ними;
- во втором находится скрытое взрывное устройство, которое активируется, если эту дверь открыть. Детонирует оно в самых неподходящих местах уже вырытого тоннеля и рушит абсолютно все планы.

Но вся беда в том, что даже хитрые Гоблины забыли, где какой ход находится, потому, к началу игры у нас есть: три неизвестные цели, точка старта и две скрытых команды Гномов и Гоблинов, готовых в любой момент развязать войну!

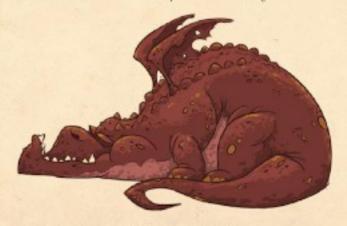

Гоблины - не злодеи, у них просто высокий уровень коррупции (c) "Правила жизни" Джон Рональд Рузл Толкин

# Подготовка к игре

- Для начала игры достаньте из коробки тайлы (70 пгг.) и разделите их по типам:
- карты пути 50 шт.

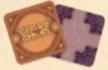

карта старта (с лестиицей) - 1 шт.

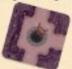

• карты ролей (Гоблинов и Гномов) - 8 шт.

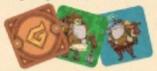

• карты целей (Золото, Динамит и Дракон) - 3 шт.

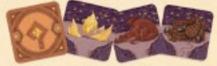

• карты-счётчики (по количеству игроков) - 8 шт.

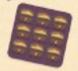

## 2. Раздайте каждому игроку по карте-счётчику.

Тут будет отмечаться количество призовых очков, добытых в каждом раунде, потому положите карту на стол возле себя. Первый, кто доберется до отметки "9" станет победителем и заберет себе все золото, лавры и почести.

- 3. Выложите на поле карту старта.
- Перемешайте три карты целей и расположите их на поле согласно рисунку:

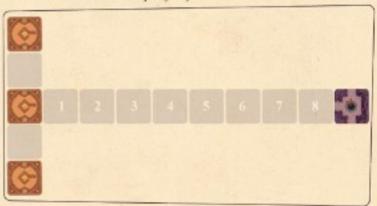

Карты целей располагаются рубашкой вверх на расстоянии восьми условных карт от старта и на расстоянии одной условной карты друг от друга таким образом вы получаете готовое игровое поле.

5. Распределите карты ролей. Карты ролей берутся по количеству участников: если игроков чётное количество, то возьмите равное количество Гоблинов и Гномов для игры, если игроков нечётное количество - Гоблинов стоит взять на одного меньше.

Карты ролей переменниваются и в закрытую раздаются участникам, оставшиеся обязательно уберите в коробку. Никому нельзя показывать свою карту - она известна только её владельцу.

Рядом с игровой областью (обычно позади целей) выкладывается стопка карт пути рубашкой вверх и каждому для старта выдаётся по три карты в закрытую.

Теперь всё готово и можно начинать!

Итак, все игроки получают по карточке роли в закрытую, это либо Гномы (на синем фоне), либо Гоблины (на зелёном фоне). В зависимости от роли у вас будут разные задачи. Задача Гномов - добраться до карты с золотом. Задача Гоблинов - помешать Гномам, либо открыть карту с Драконом.

# Возможные действия

Первым ходит игрок с самой длинной бородой. Если в компании бородатых нет - решите этот вопрос, сыграв в "Камень-ножницы-бумага".

В свой ход игрок может сделать одно из трёх действий:

- Сыграть карту с руки: карты с элементами пути выкладываются только к уже существующим картам на поле, и должны обязательно продлевать уже существующий маршрут. Карты без изображения путей сбрасываются в отбой, как только их свойство вступает в силу (свойства карт см. ниже).
- Сбросить одну карту под низ общей колоды карт путей и взять другую сверху колоды.
- Пропустить ход, если нет возможности положить карту пути.

Если игрок не хочет выкладывать карту, он может пропустить ход заменив любую свою имеющеюся карту на любую из колоды. Но, если в колоде карт нет, то он обязан походить, даже если это навредит команде. Если все же ему некуда выкладывать карту, он должен открыть свои карты игрокам, чтобы все в этом убедились, после чего пропускает ход. Раунд игры заканчивается если:

- все игроки пропустили ход;
- ни одна цель не достигнута, а все карты пути выложены на поле;
- была открыта карта цели "Золото" или "Дракон".
   Количество раундов неограниченно.

# Открытие қарт цели

Чтобы открыть карту цели, к ней с любой из четырёх сторон нужно подвести путь. Путь обязательно должен быть неразрывно и беспрепятственно связан с картой старта, и примыкать к карте цели с любой стороны.

Карта цели открывается сразу после того, как примыкающая карта пути выложена на поле.

После открытия карты цели раунд либо заканчивается, либо играется свойство карты "Динамит" (если открыли её) и игра продолжается.

Если дорога выложена так, что сразу две карты цели должно быть открыто, игрок, который выложил её, выбирает, какую цель открыть первой. Если первой открывается карта "Динамит", то стоит сразу же применить её свойство, не открывая вторую цель, к которой примыкает дорога. Если, после срабатывания карты "Динамит", путь между стартом и целью остался невредимым, игрок может открыть и вторую карту цели.

Цель игры. Нужно набрать 9 победных очков (тележек с золотом на карте-счётчике).

Игра заканчивается если кто-то из игроков набрал 9 победных очков.

# Карты ролей

Для карт ролей есть два типа правил: базовые и сложные.

При базовой игре имеет значение только тип расы: Гоблины или Гномы. Игроки, получившие карты Гномов стараются проложить путь от карты старта к карте цели "Золото". Игроки, получившие карты Гоблинов, стараются им помещать и/или привести к открытию карты цели "Дракон". Используя сложные правила, каждый персонаж наделяется своими личными уникальными свойствами, которые позволяют в конце раунда получить большее количество очков, после выполнения условия, предопределенного картой роли.

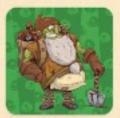

## Мастер перевоплощений

Получает +1 победное очко, если в раунде он участвовал в обмене ролями (по карте "Зелье").

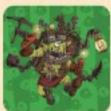

# Подрывник

Получает +1 победное очко, если в раунде была открыта карта цели "Динамит".

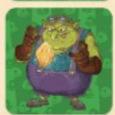

#### Жадина

Ворует у любого игрока на выбор +1 победное очко в конце раунда если был открыт "Дракон".

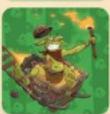

#### Водитель

Получает +1 победное очко, если путь к карте цели ("Дракон" или"Золото") не проходит через двери.

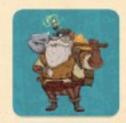

#### Педант

Получает +1 победное очко, если в конце игры колода карт пуста.

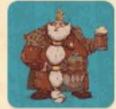

## Король

Получает +1 победное очко, если па пути к карте цели "Золото" есть как минимум 3 карты "Кружка Эля"

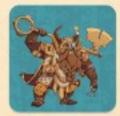

#### Ключник

Получает +1 победное очко, если путь к карте цели ("Дракон" или "Золото") лежит через открытые двери.

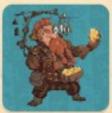

## Ювелир

Ювелир - получает +1 победное очко, если открыта карта цели "Золото".

# Карты пути

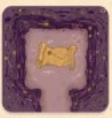

## Kapma

Возьмите любую из трех карт цели и посмотрите ее и, не показывая никому, положите обратно.

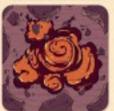

# Взрыв

Удалите любой тайл из игры, кроме: стартового, с иконкой фонаря, или цели.

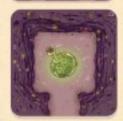

#### Зелье

Вы обязаны поменяться картой роли с любым игроком, не показывая другим игрокам.

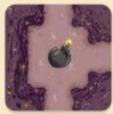

#### Бомба

Карта взорвется если путь завершится открытием карты "Динамит". Взорванные карты удаляются с игрового поля.

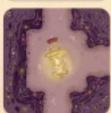

## Фонарь

Эту карту нельзя перемещать или взрывать.

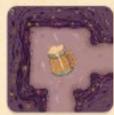

# Кружка Эля

Сыграв эту карту, укажите, какой игрок пропустит свой следующий ход.

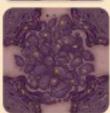

#### Завал

Выкладывается на поле наравне с остальными картами пути и блокирует проход. Убрать её можно картой "Вэрыв".

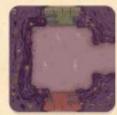

## Двери

Блокируют путь и приравниваются к тупику. Чтобы разблокировать путь и открыть дверь, вам нужен ключ такого же цвета.

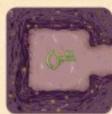

#### Клоч

Должен быть выложен на любом расстоянии перед дверью, чтобы дверь была открыта.

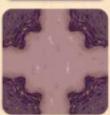

## Проход

Стандартная карта пути, которая выкладывается к уже имеющемуся на поле проходу.

# Карты цели

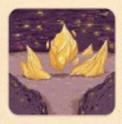

#### Золото

Если игроки (вне зависимости от роли) сумеют проложить путь к карте с золотом, тогда игра заканчивается и все Гномы получают +1 победное очко. А Гном, который, собственно, и открыл карту цели, получит еще +1 победное очко. Если карту с золотом открыл Гоблин, все Гоблины получают -1 победное очко.

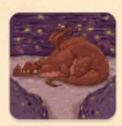

#### Дракон

Если Гоблины (или Гномы) сумеют проложить путь к Дракону, тогда игра заканчивается и все Гоблины получают +2 золота.

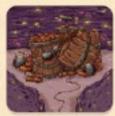

#### Линамит

Если любой игрок проложил путь к динамиту, то на столе удаляются все карты с иконкой бомбы, НО игра продолжается.

Важно! Если ни одна цель не достигнута, выигрывают Гоблины и получают по +1 победному очку каждый. Если Гоблин вынужден отнять у себя победное очко, а у него 0 победных очков - то в минус он не уходит и остаётся на куле. Ходы кривые роет подземный умный гном, нормальные герои всегда идут кругом!

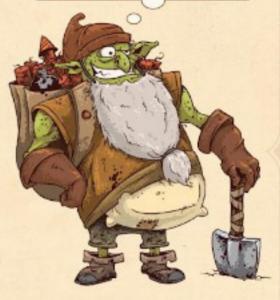

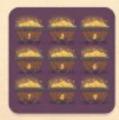

#### Счётчик

Раздаётся каждому игроку и остаётся с ним все раунды до конца игры. Девять тележек с золотом - это трек подсчёта очков. Двигайте каунтер каждый раз, когда получаете (либо наоборот) победные очки по результату раунда.

Подсчёт очков в каждом раунде происходит поочередно, начиная от игрока, который вскрыл карту "Золото" либо карту "Дракон"; либо, если к концу раунда карты цели открыты не были, начиная с того игрока, который первым лишился карт питей.

получаете (либо наоборот) победные очки по Первый, кто поставит каунтер на значение результату раунда. "9", считается победителем.

Вместо каунтера используйте любой мелкий подручный предмет, например, копейку.

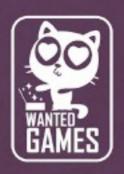

Создатель и иллюстратор игры:
Николай Мельник
Идейный вдохновитель и редактор:
Александра Ставенко
Развитие проекта:
Федина Ольга
Особая благодарность выражается:
Никите Атрошенко
и Чехович Александре

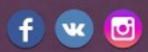

Перепечатка и публикация правил, компонентов и иллюстраций игры без разрешения автора запрещены.

По вопросу реализации игры обращайтесь сюда: sales@gesg.com.ua По вопросу издания игры обращайтесь сюда: wantedgamesproduction@gmail.com www.gvsg.com.ua

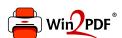

This document was created with the Win2PDF "print to PDF" printer available at <a href="http://www.win2pdf.com">http://www.win2pdf.com</a>

This version of Win2PDF 10 is for evaluation and non-commercial use only.

This page will not be added after purchasing Win2PDF.

http://www.win2pdf.com/purchase/